## Metro Detroit Area

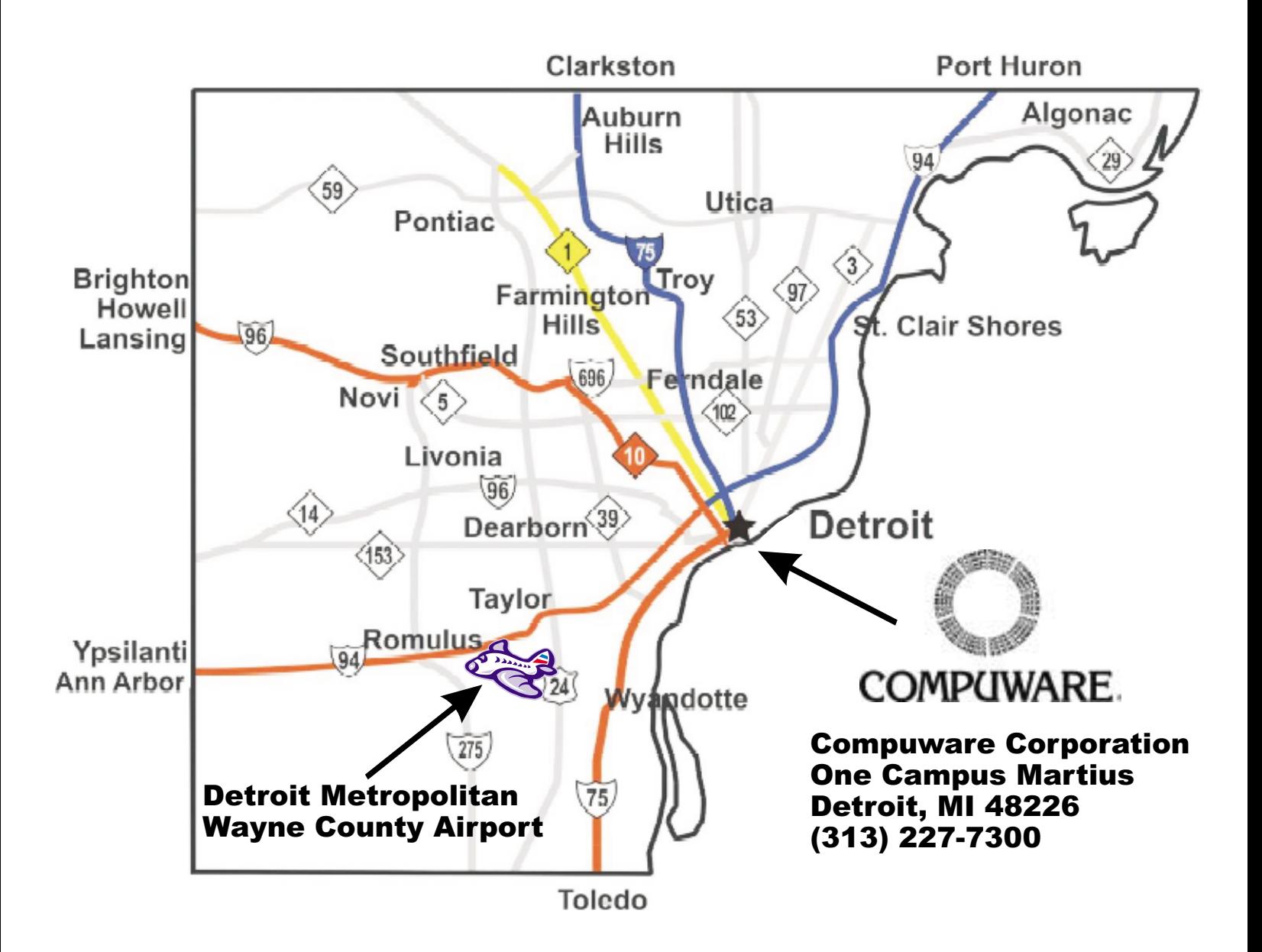

#### From Detroit Metro Airport

- Exit Metro Airport on Merriman Road
- $\blacksquare$ Take I-94 east to the Lodge expressway (M-10) south
- $\blacksquare$ Exit at Bagley exit (on left)
- $\blacksquare$ Take Bagley to Park, turn right
- $\blacksquare$ Take Park to Broadway, turn right
- $\blacksquare$ Take Broadway to Gratiot, turn right
- $\blacksquare$ Take Gratiot past parking structure on the left
- $\blacksquare$ Turn left onto Farmer Street
- $\blacksquare$ The entrance to visitor parking is located on the left

# City of Detroit

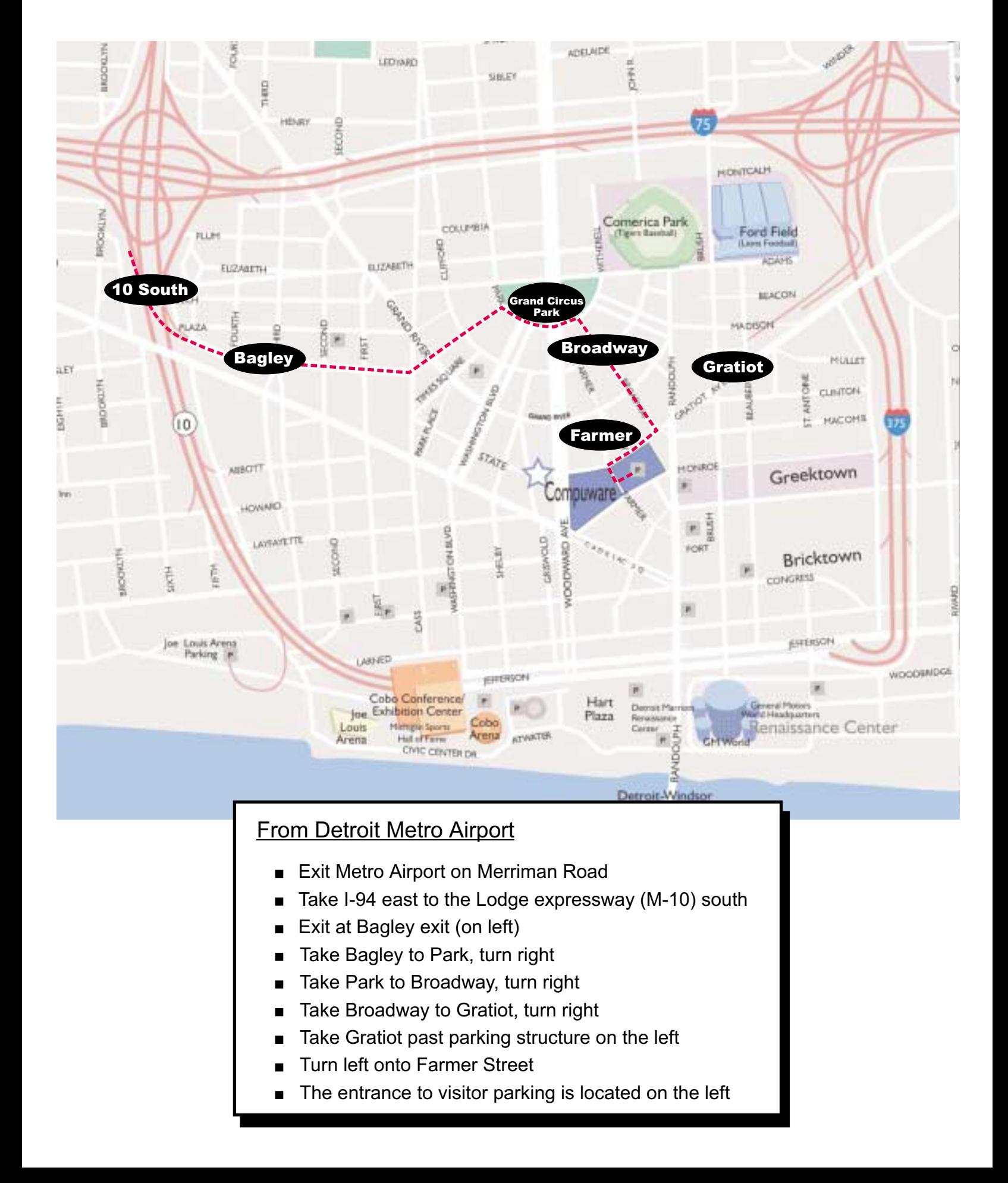

## Parking & Visitor Entrance

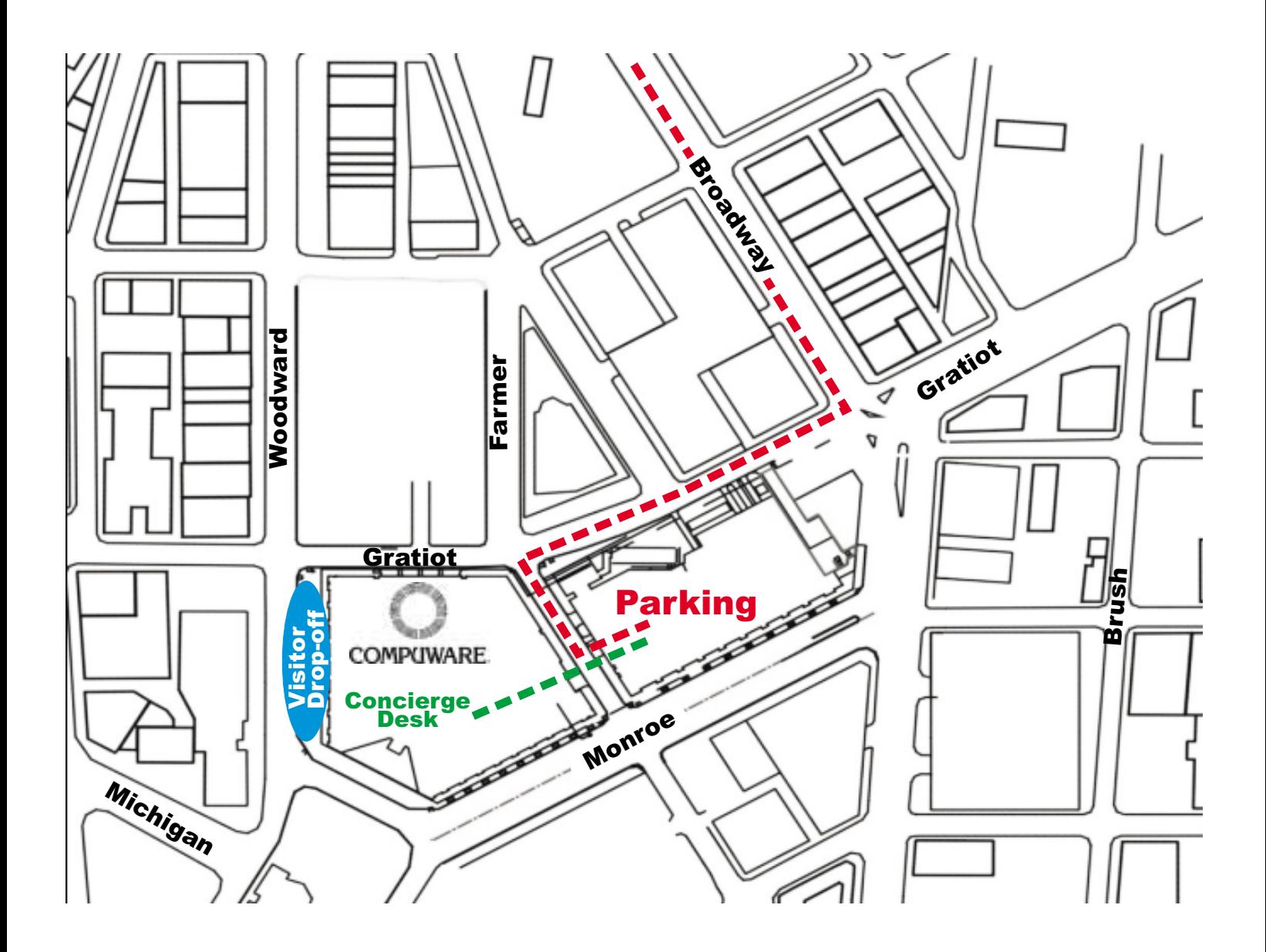

### Visiting Compuware:

- Enter Parking Deck from Farmer Street Entrance
- Enter Parking Deck trom Farmer Street Entrance<br>■ Enter Office Tower on Ground Level off of Farmer Street
- Enter Office Iower on Ground Level off of Farme<br>■ Register at the Concierge Desk on Ground Level